Utworzono 03-05-2024

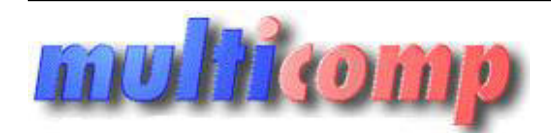

## **MICROSOFT WINDOWS 7 HOME PREMIUM PL SP1 OEM 64bit**

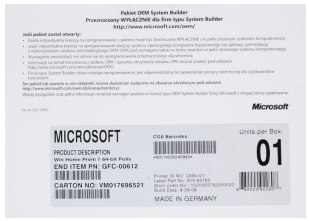

## **Cena : 405,69 zł (netto)**

 **499,00 zł (brutto)** Nr katalogowy : **07666** Stan magazynowy : **niski** Średnia ocena : **brak recenzji**

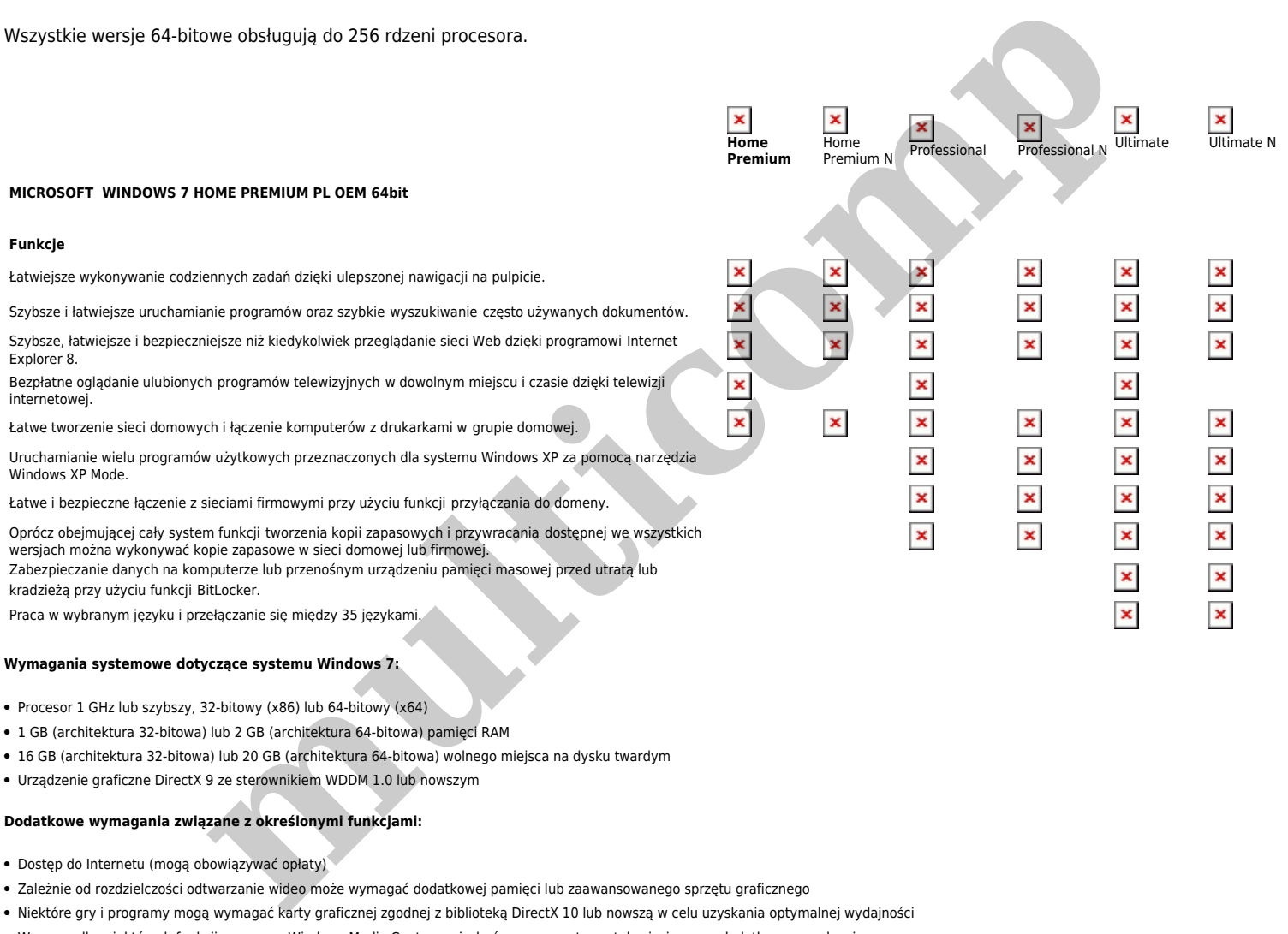

- W przypadku niektórych funkcji programu Windows Media Center może być wymagany tuner telewizyjny oraz dodatkowe urządzenia
- W przypadku technologii Windows Touch oraz komputerów typu Tablet należy posiadać specjalne urządzenia
- Grupa domowa wymaga dostępu do sieci oraz komputerów z systemem Windows 7
- Tworzenie dysków DVD/CD wymaga zgodnej stacji dysków optycznych
- Funkcja BitLocker wymaga użycia modułu Trusted Platform Module (TPM) w wersji 1.2
- Funkcja BitLocker To Go wymaga użycia dysku flash USB
- Narzędzie Windows XP Mode wymaga dodatkowego 1 GB pamięci RAM oraz dodatkowych 15 GB dostępnego miejsca na dysku twardym.
- Muzyka i funkcje dźwięku wymagają wyjścia audio

Funkcje i grafika produktu mogą się różnić w zależności od konfiguracji systemu. Niektóre funkcje mogą wymagać zaawansowanego lub dodatkowego sprzętu.

## **Komputery z procesorami wielordzeniowymi:**

System Windows 7 zaprojektowano pod kątem pracy z nowoczesnymi procesorami wielordzeniowymi. Wszystkie 32-bitowe wersje systemu Windows 7 obsługują do 32 rdzeni procesora, a **wersje 64-bitowe obsługują do 256 rdzeni procesora.**

## **Komputery z wieloma procesorami:**

Serwery komercyjne, stacje robocze i inne zaawansowane komputery mogą być wyposażone w więcej niż jeden procesor fizyczny. Systemy Windows 7 Professional, Enterprise i Ultimate obsługują do dwóch procesorów fizycznych, zapewniając najlepszą wydajność na tych komputerach. **Systemy Windows 7 Starter, Home Basic i Home Premium rozpoznają tylko jeden procesor fizyczny.**